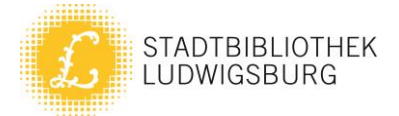

# 1. Welcome to the library!

- 2. We are very pleased to welcome you as a visitor. You have free access to all media in the library during opening hours.
- 3. The following media can be found in our library: Audio, video, print and press.
	- 3.1. Books, audio books, language courses, maps, documentation DVDs and music CDs can be borrowed for 4 weeks.
	- 3.2. Movies and magazines can be borrowed for 2 weeks.

## 4. Conditions of use

- The annual membership fee is 20  $\epsilon$ .
- Children under age 19 and "Ludwigsburg card" holders have free access to all the library's services.
- Most of our items can be borrowed for free.  $\bullet$
- The rental fee for movies is  $1 \notin$ .
- The rental fee for special service media is  $2 \notin$ .
- The fee for reserving an item is  $1 \in$ . We will send you a notification when your item is ready for pick up.  $\bullet$
- 4.1. For registration we require a valid identity card or proof of arrival. If you want to use the "Ludwigsburg Card", we need in addition to the "Ludwigsburg Card" also the coupon from the accompanying booklet.
- 4.2. Children under age 15 must have their application signed by a parent.
- 4.3. Please treat all borrowed items with care. You will be fined for all lost or damaged items.

### 5. Returning your items

- 5.1. You can keep all items until the return date written on the receipt.
- 5.2. Please remember to return your items on (or before) the return date or to renew them as fines are charged for items returned late.

### 6. Internet use

Library card holders can use the internet on our computers free of charge for up to 5 hours per week. You can use our free Wi-Fi (WLAN-LB).

### 7. Miscellaneous

You can learn German as a foreign language at home or in our library through various media.

Thank you for your visit!

Stand: 03/2021